## Classes (7.10)

- The reserved word **class** is used to create the complex **structure**
- Classes differ from structures in that:
	- o They don't just combine simple data types into one object

1

2

3

o They also describe how that data can be manipulated

### More on Objects

- Object-oriented programming hides the details of objects from objects of other types
- When an object needs information from another object or needs another object to perform a task, it sends a message to the object requesting what it needs
- As a result, object-oriented programs can be written more generically than structured programs
- Usually, making changes to the object-oriented programs is easier than changing structured programs

# **class** Format

- A **class** is like a **struct** but much more
- Whereas **structs** can contain simple data types, **classes** contain both *data types* and *functions* that manipulate the class data

#### **class ClassName**

```
Declarations for member variables
Declarations for member functions
```
**};**

**{**

# A C++ Example

- Enough of theory!
- Let's have a look at a real example.
- We will create a **class Person** that will:
	- o Store information about person
	- o Store functions to manipulate this information

4

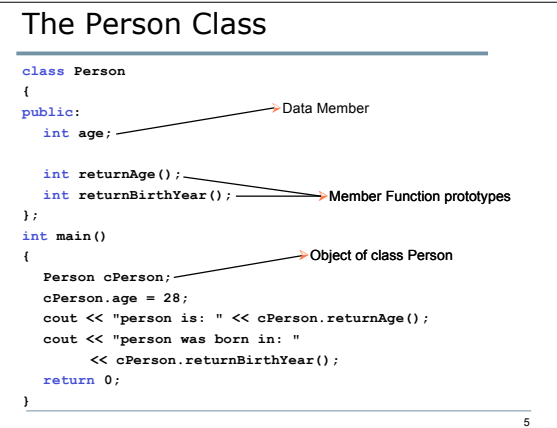

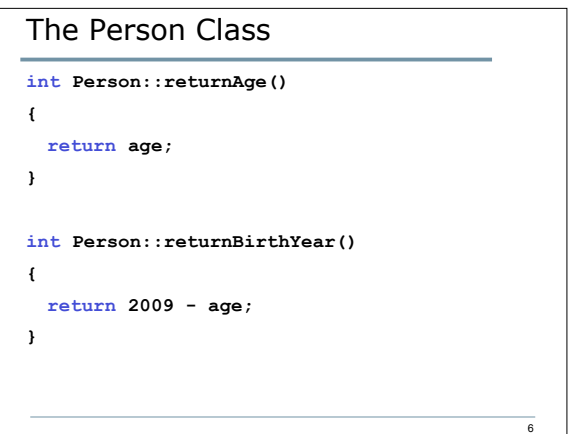

# Private & Public

- Class data members and member functions can be either private or public
- Private data members and member functions can only be accessed within that class
- Public data members and member functions can be accessed from outside of that class

7

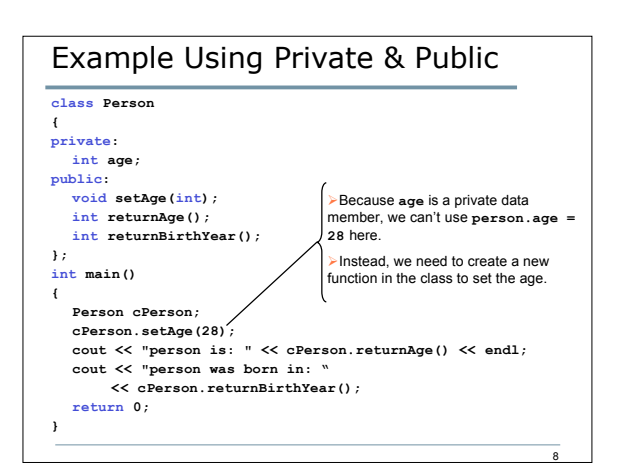

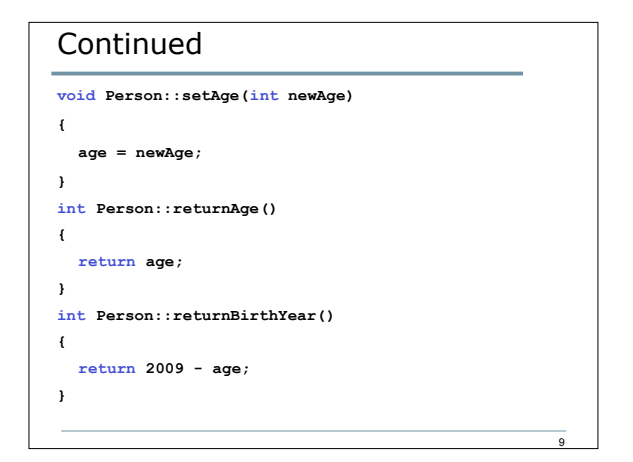

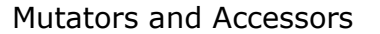

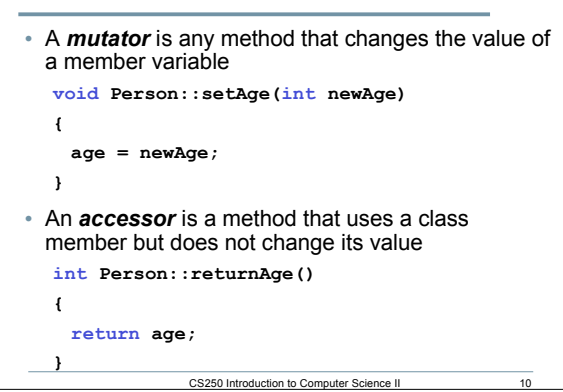

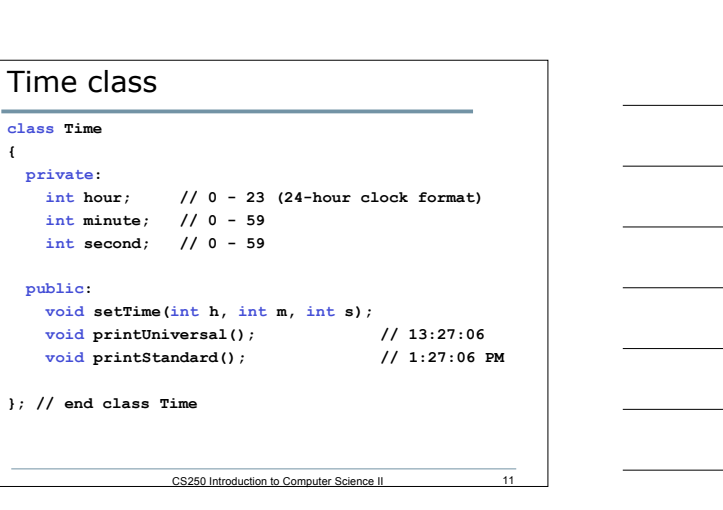

#### class questions

**{**

- Q1: How many *members* does class time have? List them.
- Q2: How many *methods* does class time have? List them.
- Q3: How many *mutators* does class time have? List them.
- Q4: How many *accessors* does class time have? List them.
- P1: Write the definitions of the member functions?
- Q5: Where would they be written?
- Q6: How do we create objects of the class Time?
	- o A regular object
	- o An array of objects
- P2: Write C++ code that shows how you would use the objects to call the member functions?

CS250 Introduction to Computer Science II 12